## **GONG - Funcionalidad #5275**

## **[Acuerdo][API Reports] Añadir lista de estados en la petición API de acuerdos**

2024-02-23 13:35 - Oscar Abad

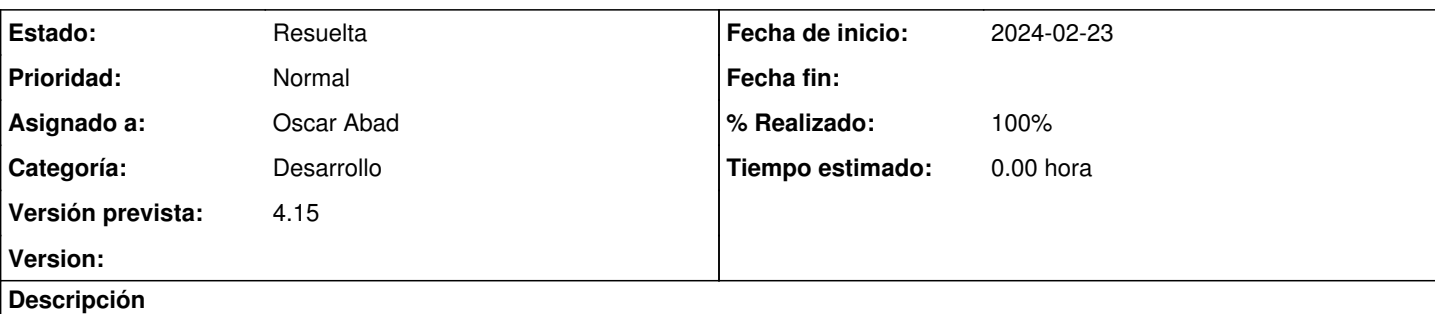

# **Especificación**

En las peticiones de API Reports sobre acuerdos habría que añadir los diferentes estados ordenados por fecha mostrando fecha y nombre.

# **Análisis**

Acceder a los estados del acuerdo a través de la relación has\_many :acuerdos\_estado

Optimizar el acceso a las tablas maestras para generar los acuerdos mediante:

```
@tipos_agente = ::TipoAgente.all.inject({}){|hash, el| hash[el.id] = el.nombre; hash}
@acuerdos_definicion_estado = AcuerdosDefinicionEstado.all.inject({}){|hash, el| hash[el.id] = el.
nombre; hash}
\Thetapaises = ::Pais.all.inject({}){|hash, el| hash[el.id] = el; hash}
@areas_actuacion = ::AreaActuacion.all.inject({}){|hash, el| hash[el.id] = el; hash}
```
## **Implementación**

[https://git.semillasl.com/gong/gor/-/compare/16b7103de6ee793329c1d00ffa41ca95698e2178...f0096fcd818d82d7a25d9cbcc285941](https://git.semillasl.com/gong/gor/-/compare/16b7103de6ee793329c1d00ffa41ca95698e2178...f0096fcd818d82d7a25d9cbcc2859411f434f219) [1f434f219](https://git.semillasl.com/gong/gor/-/compare/16b7103de6ee793329c1d00ffa41ca95698e2178...f0096fcd818d82d7a25d9cbcc2859411f434f219)

#### **Histórico**

#### **#1 - 2024-02-26 14:09 - Oscar Abad**

- *Se actualizó Descripción*
- *Estado cambiado Nueva por En Curso*

#### **#2 - 2024-02-28 11:06 - Oscar Abad**

*- Se actualizó Descripción*

#### **#3 - 2024-02-28 11:08 - Oscar Abad**

*- Se actualizó Descripción*

#### **#4 - 2024-02-29 09:16 - Oscar Abad**

*- Estado cambiado En Curso por Resuelta*

*- % Realizado cambiado 0 por 100*